## Package 'logging'

July 14, 2019

Version 0.10-108

Title R Logging Package

Description Pure R implementation of the ubiquitous log4j package. It offers hierarchic loggers, multiple handlers per logger, level based filtering, space handling in messages and custom formatting.

URL <https://github.com/WLOGSolutions/r-logging>

BugReports <https://github.com/WLOGSolutions/r-logging/issues>

License GPL-3

Encoding UTF-8

Language en-US

**Depends**  $R (= 3.2.0)$ 

Imports methods

Suggests testthat, crayon

RoxygenNote 6.1.1

NeedsCompilation no

Author Mario Frasca [aut], Walerian Sokolowski [cre]

Maintainer Walerian Sokolowski <r-logging@wlogsolutions.com>

Repository CRAN

Date/Publication 2019-07-14 13:50:03 UTC

### R topics documented:

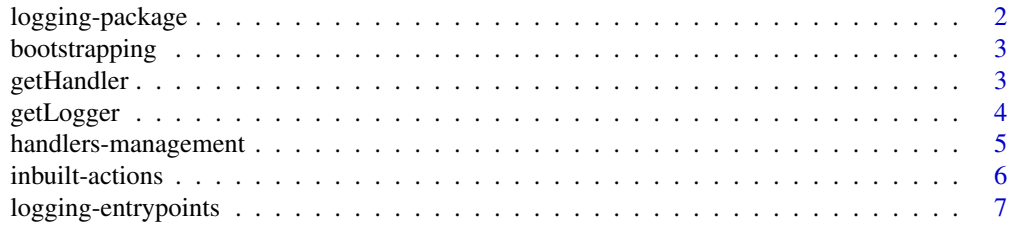

<span id="page-1-0"></span>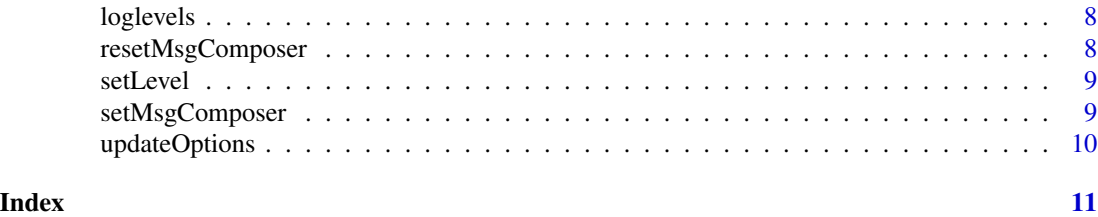

logging-package *A tentative logging package.*

#### Description

A logging package emulating the Python logging package.

What you find here behaves similarly to what you also find in Python. This includes hierarchic loggers, multiple handlers at each logger, the possibility to specify a formatter for each handler (one default formatter is given), same levels (names and numeric values) as Python's logging package, a simple logging.BasicConfig function to quickly put yourself in a usable situation...

This package owes a lot to my employer, r-forge, the stackoverflow community, Brian Lee Yung Rowe's futile package (v1.1) and the documentation of the Python logging package.

#### Details

Index:

basicConfig bootstrapping the logging package addHandler add a handler to a logger getLogger set defaults and get current values for a logger removeHandler remove a handler from a logger setLevel set logging.level for a logger

To use this package, include logging instructions in your code, possibly like this:

```
library(logging)
basicConfig()
addHandler(writeToFile, logger="company", file="sample.log")
loginfo("hello world", logger="")
logwarn("hello company", logger="company.module")
```
The basicConfig function adds a console handler to the root logger, while the explicitly called addHandler adds a file handler to the 'company' logger. the effect of the above example is two lines on the console and just one line in the sample.log file.

The web pages for this package on r-forge are kept decently up to date and contain a usable tutorial. Check the references.

#### References

the python logging module: <http://docs.python.org/library/logging.html> this package at github: <https://github.com/WLOGSolutions/r-logging/>

<span id="page-2-0"></span>

#### **Description**

basicConfig and logReset provide a way to put the logging package in a know initial state.

#### Usage

```
basicConfig(level = 20)
```
logReset()

#### Arguments

level The logging level of the root logger. Defaults to INFO. Please do notice that this has no effect on the handling level of the handler that basicConfig attaches to the root logger.

#### Details

basicConfig creates the root logger, attaches a console handler(by basic.stdout name) to it and sets the level of the handler to level. You must not call basicConfig to for logger to work any more: then root logger is created it gets initialized by default the same way as basicConfig does. If you need clear logger to fill with you own handlers use logReset to remove all default handlers.

logReset reinitializes the whole logging system as if the package had just been loaded except it also removes all default handlers. Typically, you would want to call basicConfig immediately after a call to logReset.

#### Examples

```
basicConfig()
logdebug("not shown, basic is INFO")
logwarn("shown and timestamped")
logReset()
logwarn("not shown, as no handlers are present after a reset")
```
getHandler *Retrieves a handler from a logger.*

#### **Description**

Handlers are not uniquely identified by their name. Only within the logger to which they are attached is their name unique. This function is here to allow you grab a handler from a logger so you can examine and alter it.

Typical use of this function is in setLevel(newLevel, getHandler(...)).

#### <span id="page-3-0"></span>Usage

getHandler(handler, logger = "")

#### Arguments

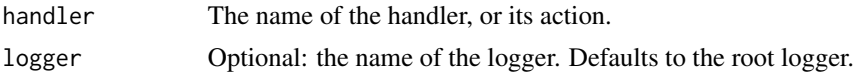

#### Value

The retrieved handler object. It returns NULL if handler is not registerd.

#### Examples

```
logReset()
addHandler(writeToConsole)
getHandler("basic.stdout")
```
getLogger *Set defaults and get the named logger.*

#### Description

Make sure a logger with a specific name exists and return it as a Logger S4 object. if not yet present, the logger will be created and given the values specified in the . . . arguments.

#### Usage

 $getLogger(name = "", ...)$ 

#### Arguments

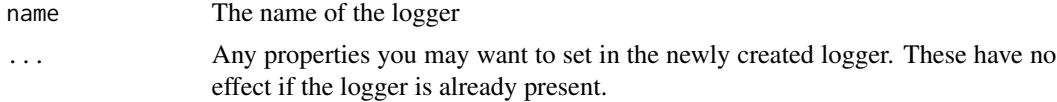

#### Value

The logger retrieved or registered.

#### Examples

```
getLogger() # returns the root logger
getLogger('test.sub') # constructs a new logger and returns it
getLogger('test.sub') # returns it again
```
<span id="page-4-0"></span>handlers-management *Add a handler to or remove one from a logger.*

#### Description

Use this function to maintain the list of handlers attached to a logger.

addHandler and removeHandler are also offered as methods of the Logger S4 class.

#### Usage

```
addHandler(handler, ..., logger = "")
```

```
removeHandler(handler, logger = "")
```
#### Arguments

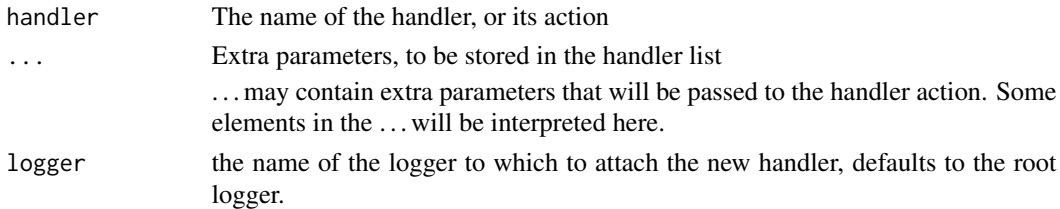

#### Details

Handlers are implemented as environments. Within a logger a handler is identified by its name and all handlers define at least the three variables:

level all records at level lower than this are skipped.

formatter a function getting a record and returning a string

action(msg, handler) a function accepting two parameters: a formatted log record and the handler itself. making the handler a parameter of the action allows us to have reusable action functions.

Being an environment, a handler may define as many variables as you think you need. keep in mind the handler is passed to the action function, which can check for existence and can use all variables that the handler defines.

#### Examples

```
logReset()
addHandler(writeToConsole)
names(getLogger()[["handlers"]])
loginfo("test")
removeHandler("writeToConsole")
logwarn("test")
```
<span id="page-5-0"></span>

#### **Description**

When you define a handler, you specify its name and the associated action. A few predefined actions described below are provided.

#### Usage

```
writeToConsole(msg, handler, ...)
```

```
writeToFile(msg, handler, ...)
```
#### Arguments

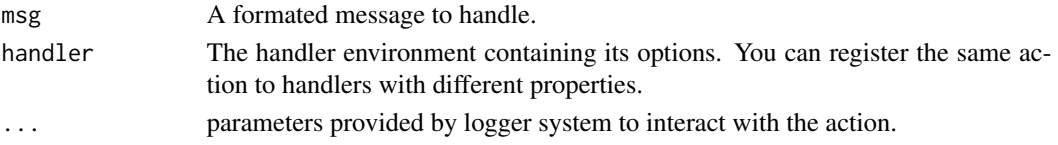

#### Details

A handler action is a function that accepts a formated message and handler configuration.

Messages passed are filtered already regarding loglevel.

... parameters are used by logging system to interact with the action. ... can contain dry key to inform action that it meant to initialize itself. In the case action should return TRUE if initialization succeded.

If it's not a dry run . . . contain the whole preformated logging.record. A logging.record is a named list and has following structure:

msg contains the real formatted message

level message level as numeric

levelname message level name

logger name of the logger that generated it

timestamp formatted message timestamp

writeToConsole detects if crayon package is available and uses it to color messages. The coloring can be switched off by means of configuring the handler with color\_output option set to FALSE.

writeToFile action expects file path to write to under file key in handler options.

#### **Examples**

## define your own function and register it with a handler.

## author is planning a sentry client function. please send

## any interesting function you may have written!

<span id="page-6-0"></span>logging-entrypoints *Entry points for logging actions*

#### Description

Generate a log record and pass it to the logging system.

#### Usage

```
logdebug(msg, ..., logger = "")logfinest(msg, ..., logger = "")
logfiner(msg, ..., logger = "")logfine(msg, ..., logger = "")loginfo(msg, ..., logger = "")logwarn(msg, ..., logger = "")logerror(msg, ..., logger = "")levellog(level, msg, ..., logger = "")
```
#### Arguments

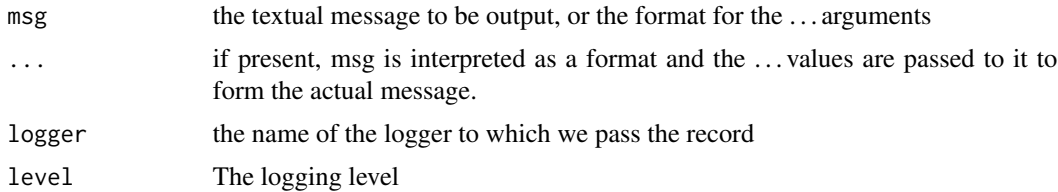

#### Details

A log record gets timestamped and will be independently formatted by each of the handlers handling it.

Leading and trailing whitespace is stripped from the final message.

#### Examples

```
logReset()
addHandler(writeToConsole)
loginfo('this goes to console')
```

```
logdebug('this stays silent')
```
#### loglevels *The logging levels, names and values*

#### Description

This list associates names to values and vice versa. Names and values are the same as in the python standard logging module.

#### Usage

loglevels

### Format

An object of class numeric of length 11.

resetMsgComposer *Resets previously set message composer.*

#### Description

Resets previously set message composer.

#### Usage

```
resetMsgComposer(container = "")
```
#### Arguments

container name of logger to reser message composer for (type: character)

<span id="page-7-0"></span>

<span id="page-8-0"></span>

#### Description

Alter an existing logger or handler, setting its logging.level to a new value. You can access loggers by name, while you must use getHandler to get a handler.

#### Usage

```
setLevel(level, container = "")
```
#### Arguments

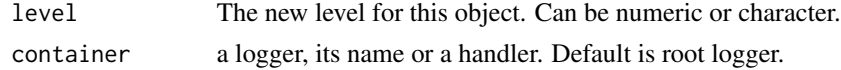

#### Examples

```
basicConfig()
setLevel("FINEST")
setLevel("DEBUG", getHandler("basic.stdout"))
```
setMsgComposer *Sets message composer for logger.*

#### Description

Message composer is used to compose log message out of formating string and arguments. It is function with signature function(msg, ...). Formating message is passed under msg and formating arguments are passed as ....

#### Usage

```
setMsgComposer(composer_f, container = "")
```
#### Arguments

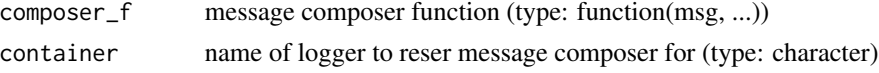

#### Details

If message composer is not set default is in use (realized with sprintf). If message composer is not set for sub-logger, parent's message composer will be used.

#### Examples

```
setMsgComposer(function(msg, ...) paste0("s-", msg, "-e"))
loginfo("a message") # will log '<TS> INFO::s-a message-e'
resetMsgComposer()
loginfo("a message") # will log '<TS> INFO::a message'
```
updateOptions *Changes settings of logger or handler.*

#### Description

Changes settings of logger or handler.

#### Usage

```
updateOptions(container, ...)
```
## S3 method for class 'character' updateOptions(container, ...)

## S3 method for class 'environment' updateOptions(container, ...)

## S3 method for class 'Logger' updateOptions(container, ...)

#### Arguments

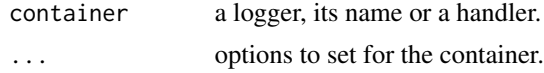

#### Methods (by class)

- character: Update options for logger identified by name.
- environment: Update options of logger or handler passed by reference.
- Logger: Update options of logger or handler passed by reference.

<span id="page-9-0"></span>

# <span id="page-10-0"></span>Index

∗Topic datasets loglevels, [8](#page-7-0) ∗Topic package logging-package, [2](#page-1-0) addHandler *(*handlers-management*)*, [5](#page-4-0) basicConfig *(*bootstrapping*)*, [3](#page-2-0) bootstrapping, [3](#page-2-0) getHandler, [3](#page-2-0) getLogger, [4](#page-3-0) handlers-management, [5](#page-4-0) inbuilt-actions, [6](#page-5-0) levellog *(*logging-entrypoints*)*, [7](#page-6-0) logdebug *(*logging-entrypoints*)*, [7](#page-6-0) logerror *(*logging-entrypoints*)*, [7](#page-6-0) logfine *(*logging-entrypoints*)*, [7](#page-6-0) logfiner *(*logging-entrypoints*)*, [7](#page-6-0) logfinest *(*logging-entrypoints*)*, [7](#page-6-0) logging-entrypoints, [7](#page-6-0) logging-package, [2](#page-1-0) loginfo *(*logging-entrypoints*)*, [7](#page-6-0) loglevels, [8](#page-7-0) logReset *(*bootstrapping*)*, [3](#page-2-0) logwarn *(*logging-entrypoints*)*, [7](#page-6-0) removeHandler *(*handlers-management*)*, [5](#page-4-0) resetMsgComposer, [8](#page-7-0) setLevel, [9](#page-8-0) setMsgComposer, [9](#page-8-0) updateOptions, [10](#page-9-0) writeToConsole *(*inbuilt-actions*)*, [6](#page-5-0) writeToFile *(*inbuilt-actions*)*, [6](#page-5-0)